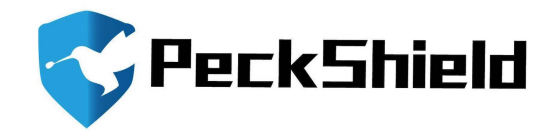

# SMART CONTRACT AUDIT REPORT

for

# ALPACA FINANCE PROTOCOL

Prepared By: [Shuxiao Wang](sxwang@peckshield.com)

PeckShield March 20, 2021

### Document Properties

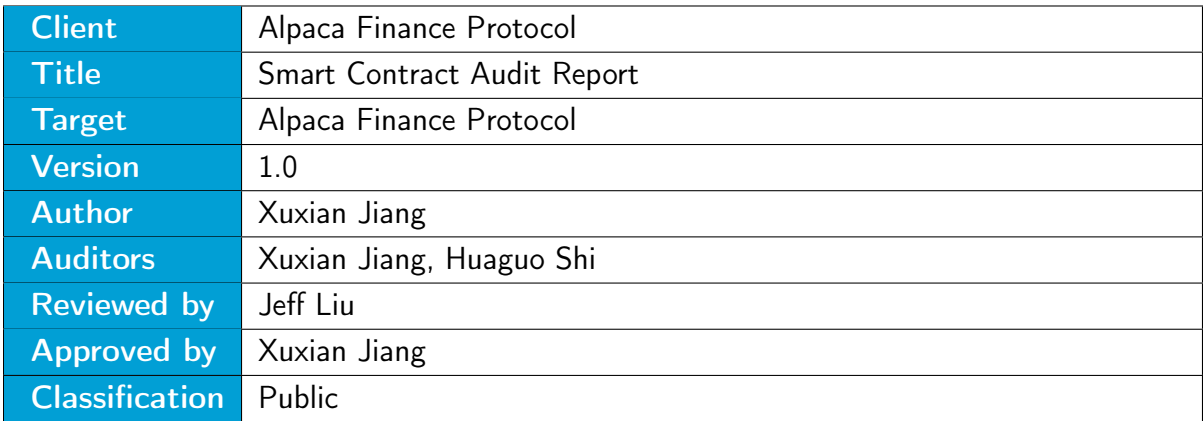

### Version Info

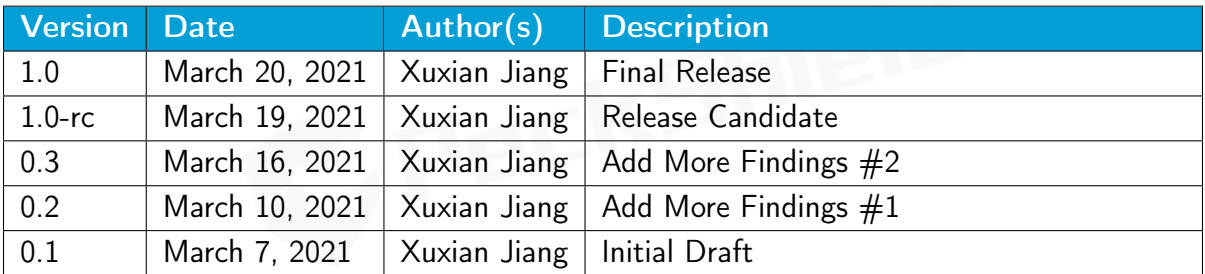

### **Contact**

For more information about this document and its contents, please contact PeckShield Inc.

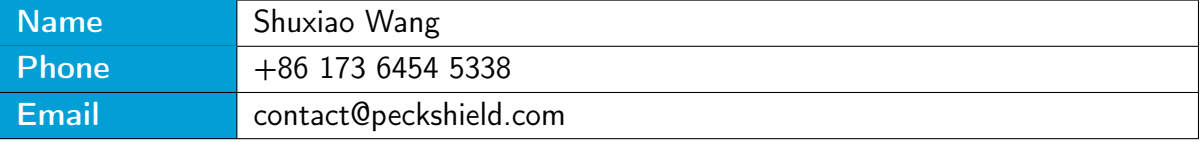

### **Contents**

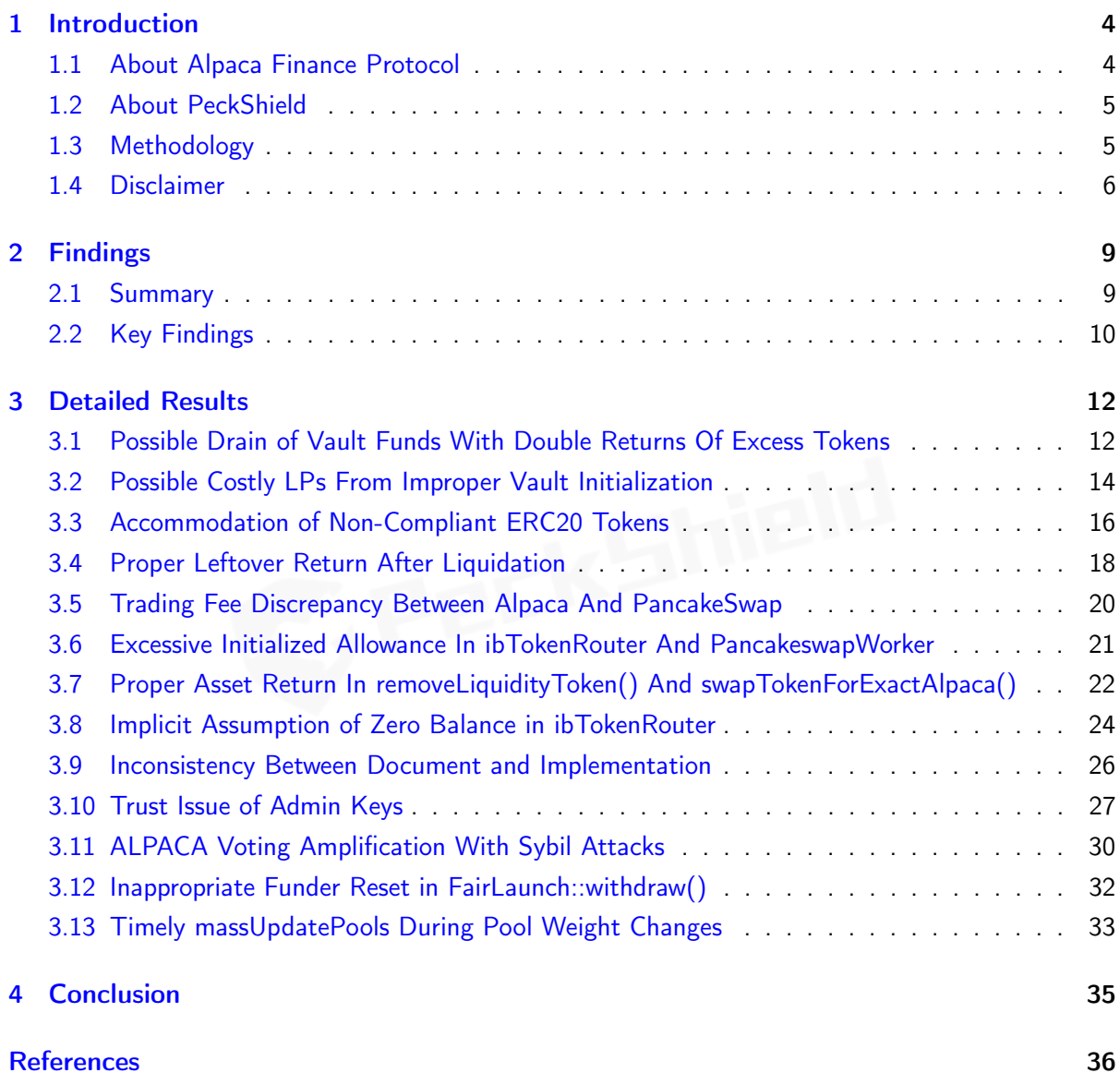

# <span id="page-3-0"></span>1 | Introduction

Given the opportunity to review the design document and related source code of the the Alpaca Finance Protocol, we outline in the report our systematic approach to evaluate potential security issues in the smart contract implementation, expose possible semantic inconsistencies between smart contract code and design document, and provide additional suggestions or recommendations for improvement. Our results show that the given version of smart contracts can be further improved due to the presence of several issues related to either security or performance. This document outlines our audit results.

### <span id="page-3-1"></span>1.1 About Alpaca Finance Protocol

The Alpaca Finance Protocol is designed as an evolutional improvement of Alpha Homora, which is a leveraged yield farming and leveraged liquidity providing protocol launched on the Ethereum mainnet. The Alpha Homora protocol provides a solid base by enabling ETH lenders to earn high interest on ETH (and the lending interest rate comes from leveraged yield farmers). From another perspective, yield farmers can get even higher farming APY and trading fees APY from taking on leveraged yield farming positions. The audited implementation makes improvements, including the direct integration of mining support at the protocol level as well as the customizability of base tokens (instead of native tokens).

The basic information of Alpaca Finance Protocol is as follows:

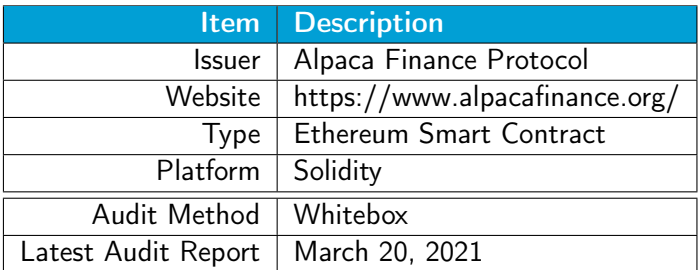

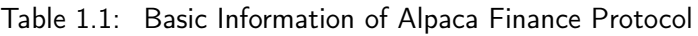

In the following, we show the Git repository of reviewed files and the commit hash value used in this audit:

• https://github.com/alpaca-finance/alpaca-contract.git (6724fc6)

And this is the commit ID after all fixes for the issues found in the audit have been checked in:

• https://github.com/alpaca-finance/alpaca-contract.git (d8b3c01)

### <span id="page-4-0"></span>1.2 About PeckShield

PeckShield Inc. [\[13\]](#page-36-1) is a leading blockchain security company with the goal of elevating the security, privacy, and usability of current blockchain ecosystems by offering top-notch, industry-leading services and products (including the service of smart contract auditing). We are reachable at Telegram [\(https://t.me/peckshield\)](https://t.me/peckshield), Twitter [\(http://twitter.com/peckshield\)](http://twitter.com/peckshield), or Email [\(contact@peckshield.com\)](contact@peckshield.com).

<span id="page-4-2"></span>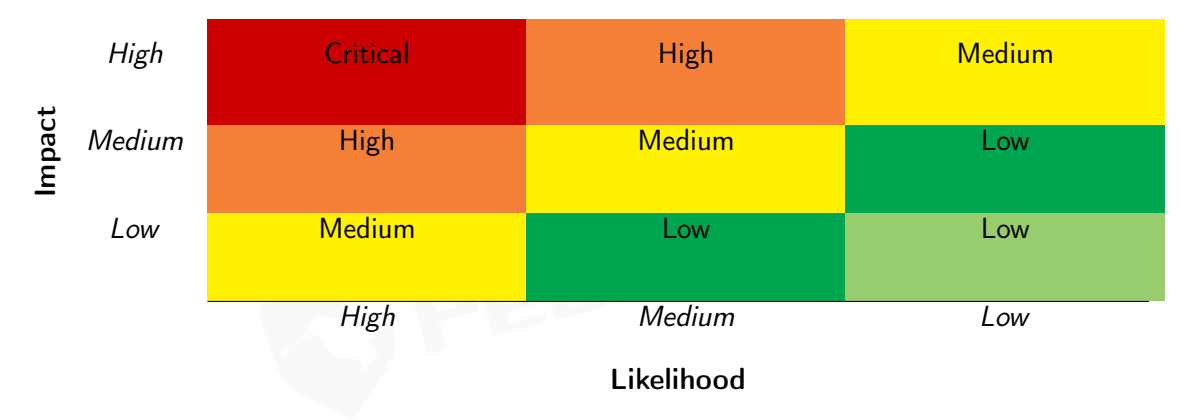

Table 1.2: Vulnerability Severity Classification

### <span id="page-4-1"></span>1.3 Methodology

To standardize the evaluation, we define the following terminology based on OWASP Risk Rating Methodology [\[11\]](#page-36-2):

- Likelihood represents how likely a particular vulnerability is to be uncovered and exploited in the wild;
- Impact measures the technical loss and business damage of a successful attack;
- Severity demonstrates the overall criticality of the risk.

Likelihood and impact are categorized into three ratings: H, M and L, i.e., high, medium and low respectively. Severity is determined by likelihood and impact and can be classified into four categories accordingly, i.e., Critical, High, Medium, Low shown in Table [1.2.](#page-4-2)

To evaluate the risk, we go through a list of check items and each would be labeled with a severity category. For one check item, if our tool or analysis does not identify any issue, the contract is considered safe regarding the check item. For any discovered issue, we might further deploy contracts on our private testnet and run tests to confirm the findings. If necessary, we would additionally build a PoC to demonstrate the possibility of exploitation. The concrete list of check items is shown in Table [1.3.](#page-6-0)

In particular, we perform the audit according to the following procedure:

- Basic Coding Bugs: We first statically analyze given smart contracts with our proprietary static code analyzer for known coding bugs, and then manually verify (reject or confirm) all the issues found by our tool.
- Semantic Consistency Checks: We then manually check the logic of implemented smart contracts and compare with the description in the white paper.
- Advanced DeFi Scrutiny: We further review business logics, examine system operations, and place DeFi-related aspects under scrutiny to uncover possible pitfalls and/or bugs.
- Additional Recommendations: We also provide additional suggestions regarding the coding and development of smart contracts from the perspective of proven programming practices.

To better describe each issue we identified, we categorize the findings with Common Weakness Enumeration (CWE-699) [\[10\]](#page-36-3), which is a community-developed list of software weakness types to better delineate and organize weaknesses around concepts frequently encountered in software development. Though some categories used in CWE-699 may not be relevant in smart contracts, we use the CWE categories in Table [1.4](#page-7-0) to classify our findings.

### <span id="page-5-0"></span>1.4 Disclaimer

Note that this security audit is not designed to replace functional tests required before any software release, and does not give any warranties on finding all possible security issues of the given smart contract(s) or blockchain software, i.e., the evaluation result does not guarantee the nonexistence of any further findings of security issues. As one audit-based assessment cannot be considered comprehensive, we always recommend proceeding with several independent audits and a public bug bounty program to ensure the security of smart contract(s). Last but not least, this security audit should not be used as investment advice.

<span id="page-6-0"></span>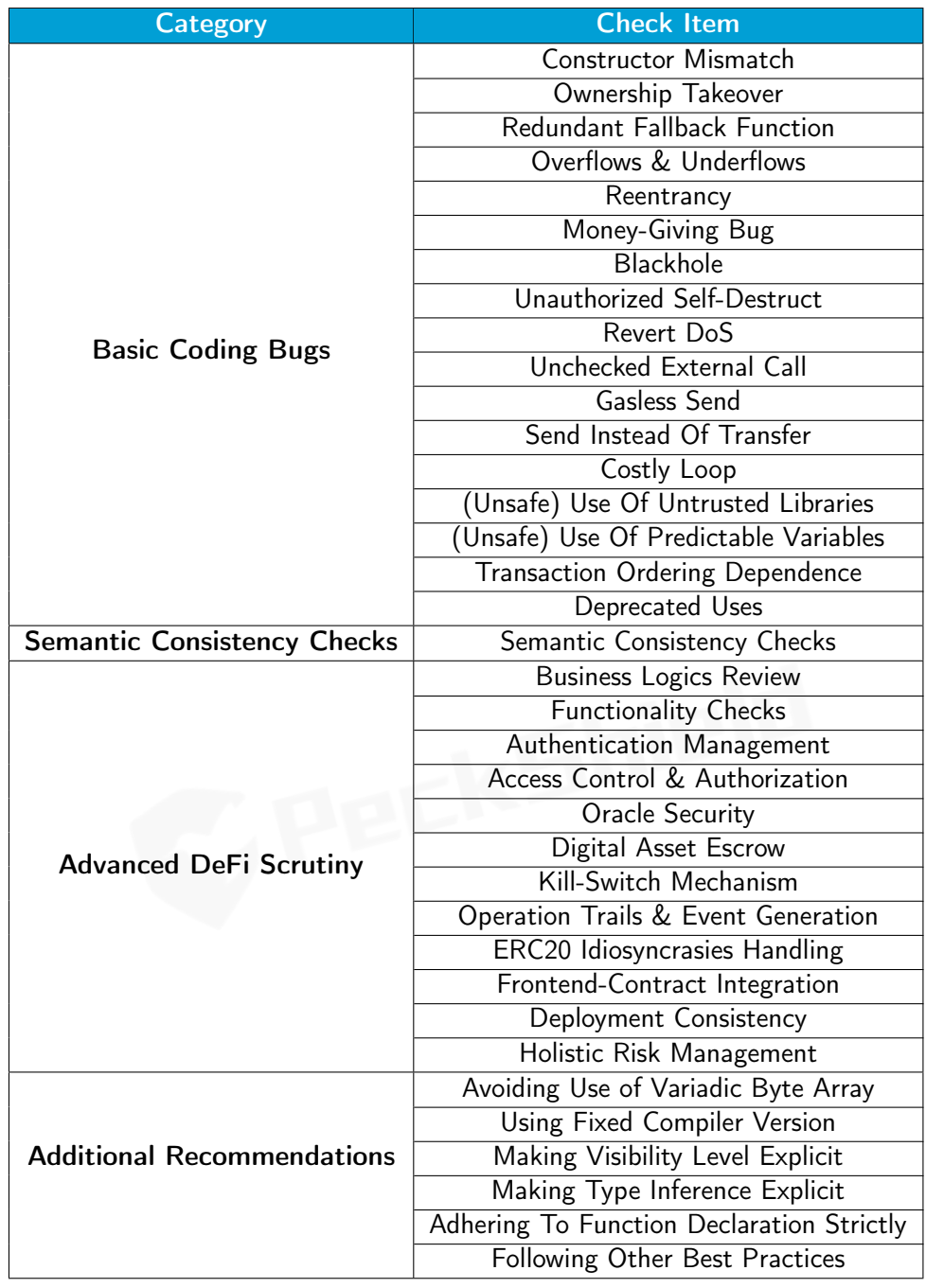

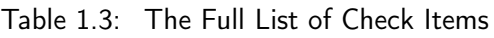

<span id="page-7-0"></span>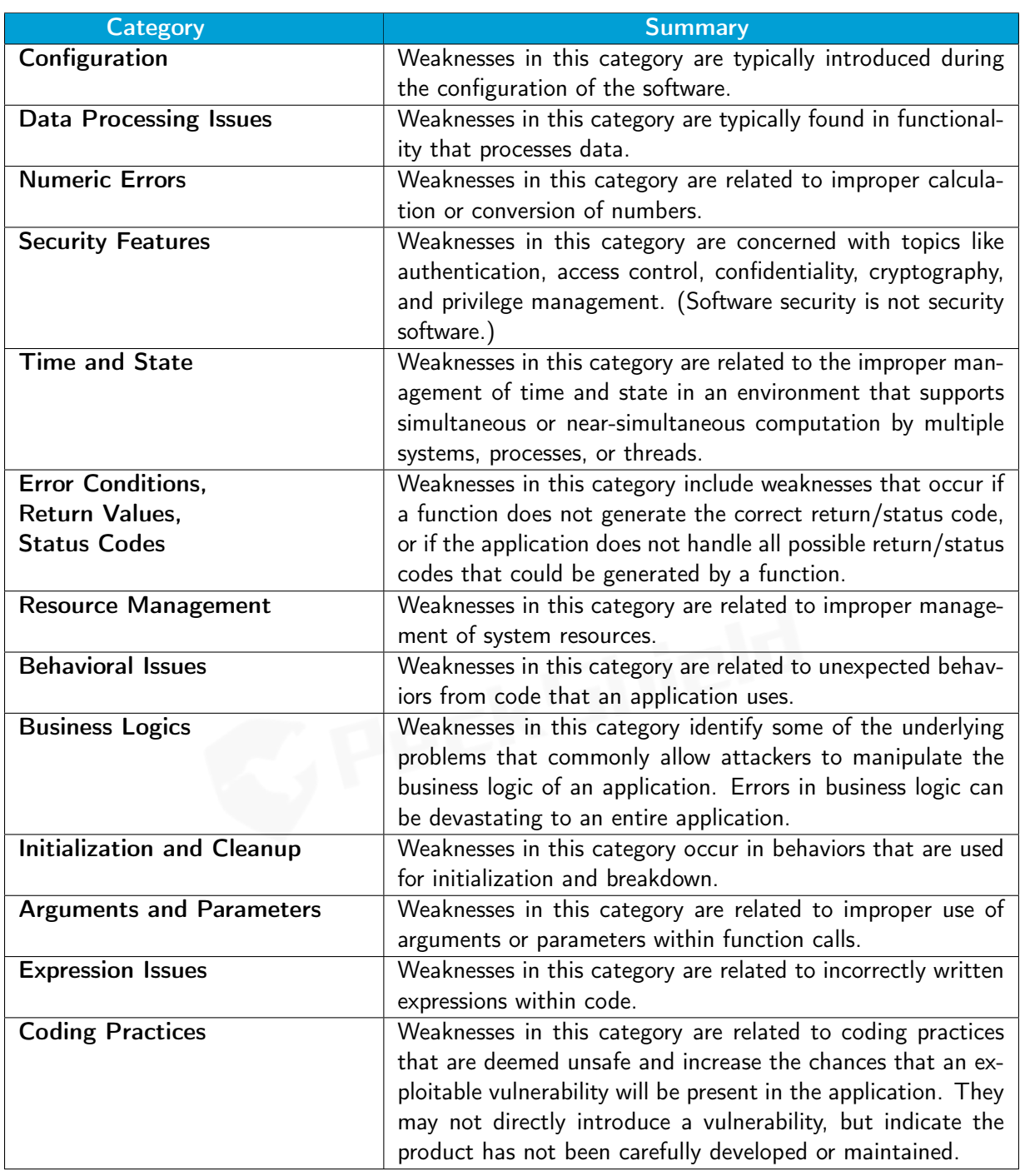

Table 1.4: Common Weakness Enumeration (CWE) Classifications Used in This Audit

# <span id="page-8-0"></span>2 | Findings

### <span id="page-8-1"></span>2.1 Summary

Here is a summary of our findings after analyzing the implementation of the Alpaca Finance Protocol. During the first phase of our audit, we study the smart contract source code and run our in-house static code analyzer through the codebase. The purpose here is to statically identify known coding bugs, and then manually verify (reject or confirm) issues reported by our tool. We further manually review business logics, examine system operations, and place DeFi-related aspects under scrutiny to uncover possible pitfalls and/or bugs.

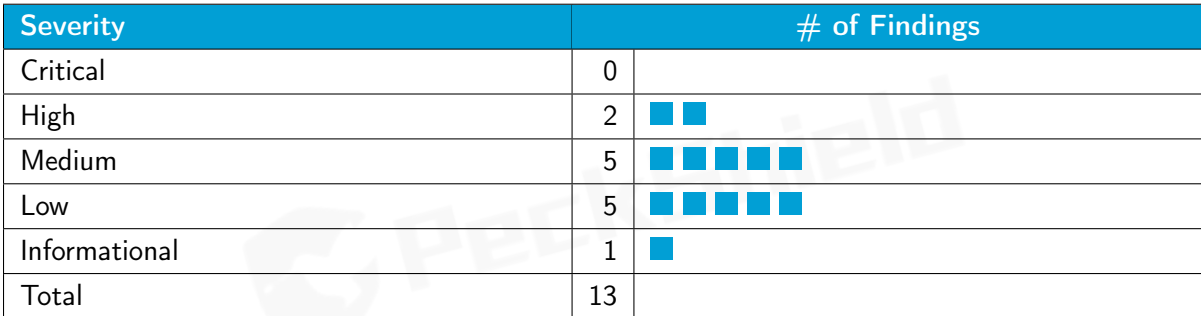

We have so far identified a list of potential issues: some of them involve subtle corner cases that might not be previously thought of, while others refer to unusual interactions among multiple contracts. For each uncovered issue, we have therefore developed test cases for reasoning, reproduction, and/or verification. After further analysis and internal discussion, we determined a few issues of varying severities that need to be brought up and paid more attention to, which are categorized in the above table. More information can be found in the next subsection, and the detailed discussions of each of them are in Section [3.](#page-11-0)

### <span id="page-9-0"></span>2.2 Key Findings

Overall, these smart contracts are well-designed and engineered, though the implementation can be improved by resolving the identified issues (shown in Table [2.1\)](#page-9-1), including 2 high-severity vulnerabilities, 5 medium-severity vulnerabilities, 5 low-severity vulnerabilities, and 1 informational recommendation.

<span id="page-9-1"></span>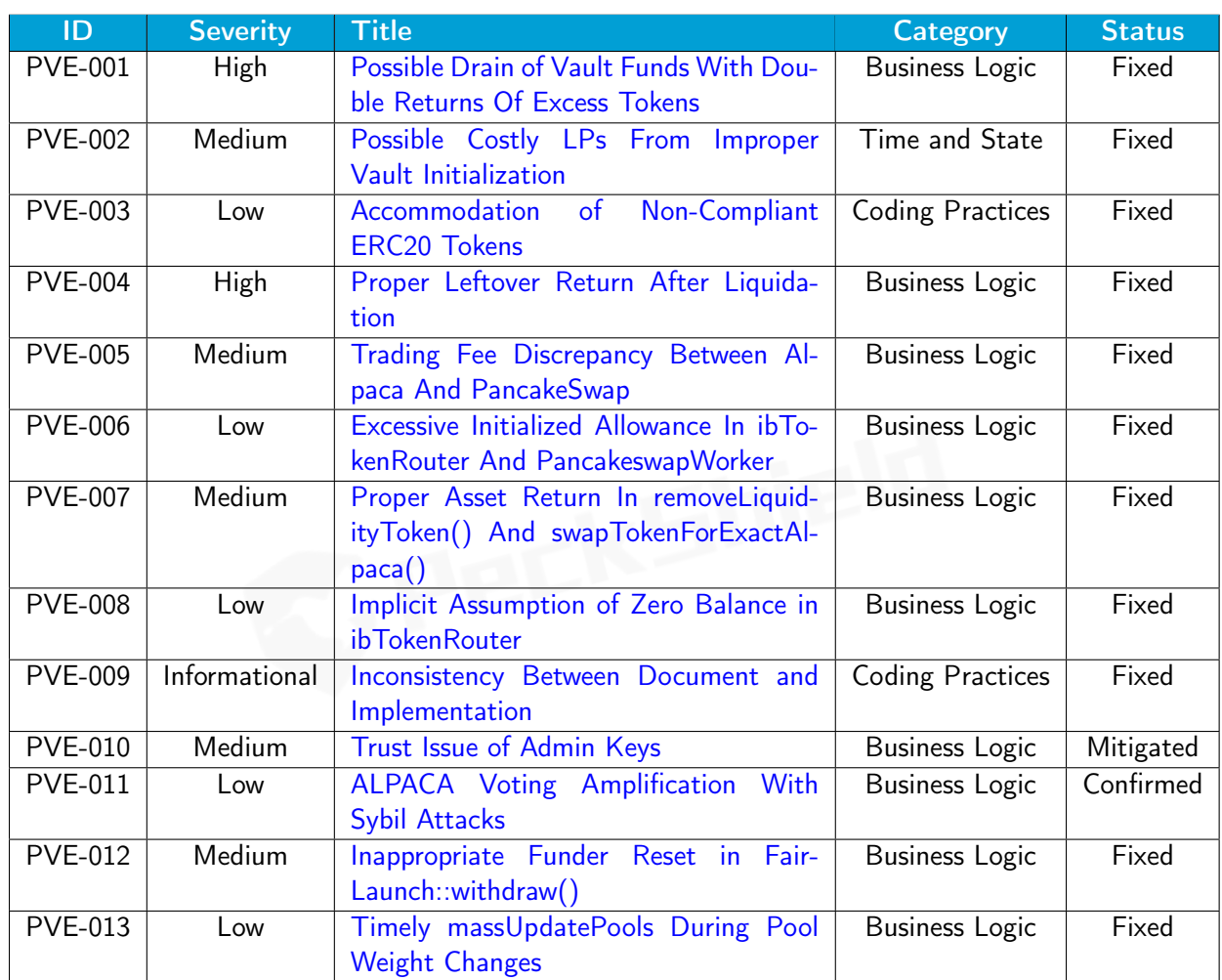

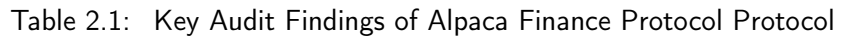

Besides recommending specific countermeasures to mitigate these issues, we also emphasize that it is always important to develop necessary risk-control mechanisms and make contingency plans, which may need to be exercised before the mainnet deployment. The risk-control mechanisms need

to kick in at the very moment when the contracts are being deployed in mainnet. Please refer to Section [3](#page-11-0) for details.

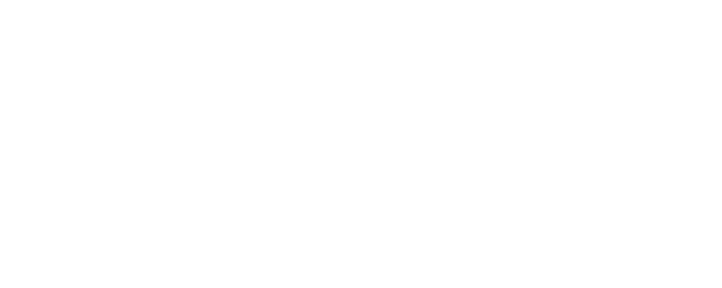

# <span id="page-11-0"></span>3 | Detailed Results

### <span id="page-11-1"></span>3.1 Possible Drain of Vault Funds With Double Returns Of Excess Tokens

- ID: PVE-001
- Severity: High
- Likelihood: High
- Impact: High
- Target: Vault
- Category: Business Logic [\[9\]](#page-35-1)
- CWE subcategory: CWE-841 [\[5\]](#page-35-2)

### **Description**

The Alpaca Finance Protocol shares the same architecture from Alpha Homora with the central Vault contract. This contract is the main entry for suppliers and borrowers. Specifically, suppliers can deposit assets as liquidity and get in return the corresponding pool tokens. Borrowers can perform leveraged yield farming with these assets.

To elaborate, we show below the core work() routine. This routine allows farming users to create new farming positions to maximize yield farming potential. In particular, it performs the following steps: it firstly validates the given arguments and prepares the farming position; Next it ensures the given worker can accept more debt (and remove the existing debt); After that, it then performs the actual work in either borrowing more funds into the position or repaying to close the position. Finally, it validates the position and returns back excess tokens, if any.

Our analysis leads to the discovery of a double return issue when excess tokens are returned back to the farming user (lines  $261 - 268$ ). In particular, when the if-condition of token == config. getWrappedNativeAddr()) is satisfied, the computed excess tokens are returned twice back to the user. The first time occurs at line 265 (with the native BNB tokens) inside the if branch while the second time happens at line 267 (with the wrapped WBNB tokens).

```
213 function work ( uint 256 id, address worker, uint 256 principal Amount, uint 256 loan,
          uint 256 maxReturn, bytes calldata data)
214 external payable
```

```
215 onlyEOA transferTokenToVault (principalAmount) accrue (principalAmount) nonReentrant
216 {
217 require (fair Launch Poolld != uint 256(-1), "work: poolld not set");
218 // 1. Sanity check the input position, or add a new position of ID is 0.
219 if ( id = 0) {
220 id = next Position I D + +;
221 positions [id ]. worker = worker;
222 positions [id ] . owner = msg . sender ;
223 } else {
224 require (id \langle next Position ID, "bad position id");
225 require (positions [id]. worker == worker, "bad position worker");
226 require (positions [id ] . owner = msg sender, "not position owner");
227 I Fair Launch (config . get Fair Launch Addr () ) . with draw All (msg . sender, fair Launch Poolld );
228 IDebtToken (debtToken). burn (address (this), debtToken. balanceOf (address (this)));
229 }
230 emit Work (id, loan);
231 // Update execution scope variables
232 POSITION ID = id ;
233 (STRATEGY, ) = abi. decode (data, (address, bytes));
234 \prime // 2. Make sure the worker can accept more debt and remove the existing debt.
235 require (config. is Worker (worker), "not a worker");
236 require (loan == 0 config. acceptDebt (worker), "worker not accept more debt");
237 uint 256 debt = removeDebt (id ) . add (loan);
238 \frac{1}{3}. Perform the actual work, using a new scope to avoid stack-too-deep errors.
239 uint 256 back;
240 {
241 uint 256 send ERC20 = principalAmount.add(long);242 require (sendERC20 \leq IERC20 (token). balance Of (address (this)), "insufficient funds
              in the vault"):
243 uint 256 before ERC20 = IERC20 (token). balance Of(address(this)). sub (send ERC20);
244 IERC20 (token). transfer (worker, sendERC20);
245 IW orker (worker) work (id, msg sender, debt, data);
246 back = IERC20 (token). balance Of (address (this)). sub (before ERC20);
247 }
248 // 4. Check and update position debt.
249 uint 256 less Debt = Math.min(debt, Math.min(back, maxReturn));250 debt = debt.sub(\text{lessDepth});
251 if ( debt > 0) {
252 require (debt >= config. minDebtSize (), "too small debt size");
253 uint 256 health = IW orker (worker). health (id);
254 uint 256 work Factor = config. work Factor (worker, debt);
255 require (health . mul (work Factor) >= debt . mul (10000), "bad work factor");
256 IDebt Token ( debt Token ) . mint ( address ( this ), debt );
257 I FairLaunch (config.getFairLaunchAddr ()).deposit (msg.sender, fairLaunchPoolld, debt
              ) ;
258 addDebt ( id , debt ) ;
259 }
260 // 5. Return excess token back.
261 if (back > lessDebt) {
262 if ( token = config . getW rapped Native Addr ( ) ) {
263 SafeToken.safeTransfer(token, config.getWNativeRelayer(), back.sub(lessDebt));
264 WN ative Relayer ( uint 160 ( config . get WN ative Relayer ( ) ) ) . with draw ( back . sub ( less Debt ) )
```

```
;
265 msg sender transfer (back . sub (less Debt) );
266 }
267 SafeToken.safeTransfer(token, msg.sender, back.sub(lessDebt));
268 }
269 // Release execution scope
270 POSITION ID = NOID;
271 STRATEGY = NO ADDRESS;
272 }
```
![](_page_13_Figure_2.jpeg)

With the double return of excess tokens, a malicious farming user can simply drain the entire Vault ! Fortunately, it is important to highlight that the funds on current Vault deployment/configuration are not affected from this finding as the Leveraged Yield Farming (LYF) feature is not activated yet and all call to work() routine will be effectively blocked by require(config.isWorker(worker), "Vault ::work:: not a worker") (line 235).

Recommendation Prevent the double return issue by revising the core work() logic.

Status This issue has been fixed in this commit: [405338d.](https://github.com/alpaca-finance/alpaca-contract/commit/405338d)

### <span id="page-13-0"></span>3.2 Possible Costly LPs From Improper Vault Initialization

• ID: PVE-002

• Severity: Medium

- Target: Vault
- Category: Time and State [\[7\]](#page-35-3)
- CWE subcategory: CWE-362 [\[4\]](#page-35-4)

### • Likelihood: Low

- Impact: High
- **Description**

In the Alpaca Finance Protocol, the Vault contract is an essential one that manages current debt positions and mediates the access to various workers. Meanwhile, the Vault contract allows liquidity providers to provide liquidity so that lenders can earn high interest and the lending interest rate comes from leveraged yield farmers. While examining the share calculation when lenders provide liquidity (via deposit()), we notice an issue that may unnecessarily make the Vault-related pool token extremely expensive and bring hurdles (or even causes loss) for later liquidity providers.

To elaborate, we show below the deposit() routine. This routine is used for liquidity providers to deposit desired liquidity and get respective pool tokens in return. The issue occurs when the pool is being initialized under the assumption that the current pool is empty.

```
176 /// @dev Add more token to the lending pool. Hope to get some good returns.
177 function deposit (uint 256 amount Token)
```

```
178 external override payable
179 transferTokenToVault (amountToken) accrue (amountToken) nonReentrant {
180 deposit (amountToken);
181 }
183 function deposit (uint 256 amount Token) internal {
184 uint 256 to tal = to tal Token (). sub (amount Token);
185 uint 256 share = total = 0 ? amountToken : amountToken . mul(totalSupply()). div(total)
            ;
186 mint (msg sender, share);
187 require (total Supply () > 1e17, "Vault:: deposit:: no tiny shares");
188 }
```
Listing 3.2: Vault: deposit ()

Specifically, when the pool is being initialized, the share value directly takes the given value of amountToken (line 185), which is under control by the malicious actor. As this is the first deposit, the current total supply equals the calculated share = total == 0 ? amountToken : amountToken.mul( totalSupply()).div(total)= 1WEI. After that, the actor can further transfer a huge amount of tokens with the goal of making the pool token extremely expensive.

An extremely expensive pool token can be very inconvenient to use as a small number of  $1WEI$ may denote a large value. Furthermore, it can lead to precision issue in truncating the computed pool tokens for deposited assets. If truncated to be zero, the deposited assets are essentially considered dust and kept by the pool without returning any pool tokens.

This is a known issue that has been mitigated in popular UniswapV2. When providing the initial liquidity to the contract (i.e. when totalSupply is 0), the liquidity provider must sacrifice 1000 LP tokens (by sending them to *address*(0)). By doing so, we can ensure the granularity of the LP tokens is always at least 1000 and the malicious actor is not the sole holder. This approach may bring an additional cost for the initial stake provider, but this cost is expected to be low and acceptable. Another alternative requires a guarded launch to ensure the pool is always initialized properly.

Recommendation Revise current execution logic of deposit() to defensively calculate the share amount when the pool is being initialized.

Status This issue has been fixed by requiring a minimal share in the Vault by the following commit: [dd7efee.](https://github.com/alpaca-finance/alpaca-contract/commit/dd7efeed3411dd8f1f6d573f6e0e3713d466ffad)

### <span id="page-15-0"></span>3.3 Accommodation of Non-Compliant ERC20 Tokens

- ID: PVE-003
- Severity: Low
- Likelihood: Low
- Impact: Low
- Target: Multiple Contracts
- Category: Coding Practices [\[8\]](#page-35-5)
- CWE subcategory: CWE-1126 [\[2\]](#page-35-6)

### **Description**

Though there is a standardized ERC-20 specification, many token contracts may not strictly follow the specification or have additional functionalities beyond the specification. In this section, we examine the approve() routine and possible idiosyncrasies from current widely-used token contracts.

In particular, we use the popular stablecoin, i.e., USDT, as our example. We show the related code snippet below. On its entry of approve(), there is a requirement, i.e.,  $require((\_value != 0)$ && (allowed[msg.sender][\_spender] != 0))). This specific requirement essentially indicates the need of reducing the allowance to 0 first (by calling approve(\_spender, 0)) if it is not, and then calling a second one to set the proper allowance. This requirement is in place to mitigate the known approve()/ transferFrom() race condition (https://github.com/ethereum/EIPs/issues/20#issuecomment-263524729).

![](_page_15_Picture_521.jpeg)

### Listing 3.3: USDT Token Contract

Because of that, a normal call to approve() with a currently non-zero allowance may fail. In the following, we use the StrategyAddBaseTokenOnly::execute() routine as an example. This routine is designed to execute a specific worker strategy. To accommodate the specific idiosyncrasy, there is a need to approve() twice (line 47): the first one reduces the allowance to  $0$ ; and the second one sets the new allowance.

```
32 /// ©dev Execute worker strategy. Take LP tokens + BaseToken. Return LP tokens +
         BaseToken .
33 /// @param data Extra calldata information passed along to this strategy.
34 function execute (address /* user */, uint 256 /* debt */, bytes calldata data)
35 external
36 override
37 payable
38 non Reentrant
39 {
40 // 1. Find out what farming token we are dealing with and min additional LP tokens.
41 (
42 address baseToken,
43 address quoteToken,
44 uint 256 minLPAmount
45 ) = abi.decode(data, (address, address, uint 256));
46 I Uniswap V2 Pair Ip Token = I Uniswap V2 Pair (factory . get Pair (quote Token, base Token) ;
47 IERC20 (baseToken) . approve (address (router), uint256 (-1)); // trust router 100%
48 // 2. Compute the optimal amount of baseToken to be converted to quoteToken.
49 uint 256 balance = IERC20(baseToken). balance Of (address (this));
50 (uint 256 r0, uint 256 r1, ) = lpToken.get Reserves ();
51 uint 256 rln = lpToken token 0 () = baseToken ? r0 : r1;
52 uint 256 aln = AlpacaMath.sqrt (rln.mul (balance.mul (3988000).add (rln.mul (3988009)))).
           sub (rln. mul (1997)) / 1994;
53 // 3. Convert that portion of baseToken to quoteToken .
54 address \left[\right] memory path = new address \left[\right] (2);
55 path [0] = \text{baseToken};
56 path [1] = quote Token;
57 router . swapExactTokensForTokens (aln, 0, path, address (this), now);
58 // 4. Mint more LP tokens and return all LP tokens to the sender.
59 quoteToken . safeApprove (address (router), 0);
60 quoteToken . safeApprove (address (router), uint (-1));
61 (,, uint 256 more LPA mount) = router . add Liquidity (
62 baseToken, quoteToken, IERC20 (baseToken) . balanceOf (address (this)), quoteToken.
             myBalance(), 0, 0, address(this), now
63 ) ;
64 require (moreLPAmount >= minLPAmount, "insufficient LP tokens received");
65 lpToken transfer (msg. sender, lpToken . balance Of (address (this)));
66 }
```
Listing 3.4: StrategyAddBaseTokenOnly::execute()

Moreover, it is important to note that for certain non-compliant ERC20 tokens (e.g., USDT), the transfer() function does not have a return value. However, the IERC20 interface has defined the transfer() interface with a bool return value. As a result, the call to transfer() may expect a return value. With the lack of return value of  $USDT's transfer()$ , the call will be unfortunately reverted.

Because of that, a normal call to  $transfer()$  is suggested to use the safe version, i.e., safeTransfer (), In essence, it is a wrapper around ERC20 operations that may either throw on failure or return false without reverts. Moreover, the safe version also supports tokens that return no value (and instead revert or throw on failure). Note that non-reverting calls are assumed to be successful. To use this library you can add a using SafeERC20 for IERC20. Similarly, there is a safe version of approve()/transferFrom() as well, i.e., safeApprove()/safeTransferFrom(). We highlight that this issue is present in a number of contracts, including CollateralLocker, LiquidityLocker, LoanLib, etc.

Recommendation Accommodate the above-mentioned idiosyncrasy about ERC20-related approve()/transfer()/transferFrom().

Status The issue has been fixed by using the safe-version implementations in the following commit: [df3d498.](https://github.com/alpaca-finance/alpaca-contract/commit/df3d498)

### <span id="page-17-0"></span>3.4 Proper Leftover Return After Liquidation

- ID: PVE-004
- Severity: High
- Likelihood: Medium
- Impact: High
- Target: Vault
- Category: Business Logic [\[9\]](#page-35-1)
- CWE subcategory: CWE-841 [\[5\]](#page-35-2)

### **Description**

As mentioned in Section [3.1,](#page-11-1) the Alpaca Finance Protocol shares the same architecture as Alpha Homora. Specifically, the Vault contract allows borrowers to maximize yield farming potential by borrowing funds available in the Vault. While examining the underwater positions, we notice an issue that does not properly return leftovers (after the liquidation) back to the position owner.

To elaborate, we show below the core kill() routine. This routine is designed to validate the given position is indeed defaulted and then liquidate the position. However, if we focus on the leftover return logic (lines 302 − 310), it shows different recipients for different tokens. Especially, when the if-condition of token == config.getWrappedNativeAddr()) is satisfied, the possible leftover tokens are returned back to msg.sender. If not, the leftover tokens are returned back to pos.owner. However, in either case, these tokens should be returned back to pos.owner.

```
274 /// @dev Kill the given to the position. Liquidate it immediately if killFactor
          condition is met .
275 /// Oparam id The position ID to be killed.
276 function kill (uint256 id) external onlyEOA accrue(0) nonReentrant {
277 require (fair Launch Poolld != uint 256 (-1), "work: poolId not set");
278 // 1. Verify that the position is eligible for liquidation.
279 Position storage pos = positions id;
280 require (pos. debt Share > 0, "no debt");
281 uint 256 debt = removeDebt(id);
282 uint 256 health = IW orker (pos. worker). health (id);
283 uint 256 kill Factor = config. kill Factor (pos. worker, debt);
284 require (health . mul (kill Factor) < debt . mul (10000), "can't liquidate");
```

```
285 // 2. Perform liquidation and compute the amount of token received.
286 uint 256 before Token = IERC20 (token). balance Of (address (this));
287 IW orker (pos. worker). liquidate (id);
288 uint 256 back = IERC20(token). balance Of (address (this)). sub (before Token);
289 uint 256 prize = back . mul(config. get Kill Bps()). div(10000);
290 uint 256 rest = back . sub (prize);
291 // 3. Clear position debt and return funds to liquidator and position owner.
292 if ( prize > 0) {
293 if ( token = config getW rapped Native Addr ( ) ) {
294 SafeToken.safeTransfer(token, config.getWNativeRelayer(), prize);
295 WN ative Relayer ( uint 160 ( config . get WN ative Relayer ( ) ) ) . with draw ( prize ) ;
296 msg sender transfer (prize);
297 } else {
298 SafeToken safeTransfer (token, msg sender, prize);
299 }
300 }
301 uint 256 left = rest > debt ? rest - debt : 0;
302 if ( left > 0) {
303 if (token = config.getWrappedNativeAddr()) {
304 S a feTo ken . s a f e T r a n s f e r ( to ken , c o n f i g . g e tW N a t i v eR e l a y e r ( ) , l e f t ) ;
305 WN ative Relayer ( uint 160 ( config . get WN ative Relayer ( ) ) ) . with draw ( left ) ;
306 msg sender transfer (left);
307 } else {
308 SafeToken . safeTransfer (token, pos . owner, left);
309 }
310 }
311 // 4. Distribute ALPACAs in FairLaunch
312 I FairLaunch (config.getFairLaunchAddr ()). withdrawAll (pos.owner, fairLaunchPoolld);
313 IDebtToken ( debtToken). burn ( address ( this ), debtToken . balance Of ( address ( this ) ) ) ;
314 emit Kill (id, msg. sender, prize, left);
315 }
```
Listing 3.5: Vault:: kill ()

Meanwhile, it is important to highlight that the funds on current Vault deployment/configuration are not affected from this issue with the same reason in Section [3.1,](#page-11-1) i.e., the Leveraged Yield Farming (LYF) feature is not activated and there is no worker in place to allow for either work() or kill().

Recommendation Properly returns the leftover funds after liquidation back to the position owner.

Status This issue has been fixed in this commit: [405338d.](https://github.com/alpaca-finance/alpaca-contract/commit/405338d)

### <span id="page-19-0"></span>3.5 Trading Fee Discrepancy Between Alpaca And PancakeSwap

- ID: PVE-005
- Severity: Medium
- Likelihood: High
- Impact: Medium
- Target: Multiple Contracts
- Category: Business Logic [\[9\]](#page-35-1)
- CWE subcategory: CWE-841 [\[5\]](#page-35-2)

### **Description**

In the Alpaca Finance Protocol, a number of situations require the real-time swap of one token to another. For example, the StrategyAddBaseTokenOnly strategy takes only the base token and converts some portion of it to quote token so that their ratio matches the current swap price in the PancakeSwap pool. Note that in PancakeSwap, if you make a token swap or trade on the exchange, you will need to pay a 0*.*2% trading fee, which is broken down into two parts. The first part of 0*.*17% is returned to liquidity pools in the form of a fee reward for liquidity providers while the remaining 0*.*03% is sent to the PancakeSwap Treasury.

To elaborate, we show below the getAmountOut() routine inside the the PancakeLibrary. For comparison, we also show the getMktSellAmount() routine in PancakeswapWorker. It is interesting to note that PancakeswapWorker has implicitly assumed the trading fee is 0*.*03%, instead of 0*.*02%. The difference in the built-in trading fee may skew the optimal allocation of assets in the developed strategies, including StrategyAddBaseTokenOnly and StrategyAddTwoSidesOptimal. It also affects the helper contract, i,e., ibTokenRouter.

![](_page_19_Picture_526.jpeg)

### Listing 3.6: PancakeLibrary :: getAmountOut()

1067 /// @dev Return maximum output given the input amount and the status of Uniswap reserves . 1068 /// @param aIn The amount of asset to market sell . 1069 /// @param rIn the amount of asset in reserve for input.

```
1070 /// @param rOut The amount of asset in reserve for output.
1071 function getMktSellAmount (uint256 aln, uint256 rln, uint256 rOut) public pure returns
           (iint 256) {
1072 if (aln = 0) return 0;
1073 require (rln > 0 && rOut > 0, "bad reserve values");
1074 uint 256 aln With Fee = aln . mul(997);
1075 uint 256 numerator = aln With Fee . mul(rOut);
1076 uint 256 denominator = rln.mul(1000).add(alnWithFee);
1077 return numerator / denominator;
1078 }
```
![](_page_20_Figure_2.jpeg)

Recommendation Make the built-in trading fee in Alpaca consistent with the actual trading fee in PancakeSwap.

Status This issue has been fixed in this commit: [3de015c.](https://github.com/alpaca-finance/alpaca-contract/commit/3de015c)

### <span id="page-20-0"></span>3.6 Excessive Initialized Allowance In ibTokenRouter And PancakeswapWorker

- ID: PVE-006
- Severity: Low
- Likelihood: Low
- Impact: Low
- Target: ibTokenRouter
- Category: Business Logic [\[9\]](#page-35-1)
- CWE subcategory: CWE-841 [\[5\]](#page-35-2)

### **Description**

As mentioned in Section [3.5,](#page-19-0) the Alpaca Finance Protocol has a number of situations that require the real-time swap of one token to another. The swap operation can be performed in two forms. The first form is to directly transfer() the tokens to the trading pool (e.g., PancakeSwap) and the trading pool will calculate the input amount for trading. The second form specifies the spending allowance on the recipient, who will then call transferFrom() to retrieved the swapped amount. The Alpaca protocol has used both forms. Apparently, for the second form, we need to take extra caution in specifying the intended allowance.

To elaborate, we show below the initialize() routine from the ibTokenRouter contract. This routine has approved the allowed expenditure on a number of tokens to the UniswapV2Router02. However, one specific approve() (line 35) is completely unnecessary and can be removed. The reason is that there is no need to trade the base token through the UniswapV2Router02 in this contract.

23 function initialize (address router, address token, address ibToken, address alpaca ) public initializer {

```
24 Own able Up g rade Safe . __Own able _init ();
25
26 router = router;
27 token = _token;
28 ibToken = _ibToken;
29 alpaca = alpaca;
30 address factory = IUniswapV2Router02(router).factory();
31 lpT o ken = Uniswap V2Library . pair For (factory, ibToken, alpaca);
32 // approve router to move all assets under this contract
33 I Uniswap V2 Pair (lpToken). approve (router, uint 256 (-1)); // 100% trust in the router
34 IERC20 (ibToken). approve (router, uint 256 (-1)); // 100% trust in the router
35 IERC20 (token). approve (router, uint 256(-1)); // 100% trust in the router
36 IERC20 (alpaca). approve (router, uint256(-1)); // 100% trust in the router
37
38 // approve bank to move token under this contract
39 IERC20 (token). approve (ibToken, uint256(-1)); // 100% tust in Bank
40 }
```
Listing 3.8: ibTokenRouter:: initialize ()

Note that another initialize() routine in the PancakeswapWorker contract shares a similar issue.

Recommendation Remove the excessive allowance granted in ibTokenRouter::initialize() and PancakeswapWorker::initialize().

Status This issue has been fixed in this commit: [dd27fda.](https://github.com/alpaca-finance/alpaca-contract/commit/dd27fda)

## <span id="page-21-0"></span>3.7 Proper Asset Return In removeLiquidityToken() And swapTokenForExactAlpaca()

- ID: PVE-007
- Severity: Medium
- Likelihood: Medium
- Impact: Medium
- Target: ibTokenRouter
- Category: Business Logic [\[9\]](#page-35-1)
- CWE subcategory: CWE-841 [\[5\]](#page-35-2)

### **Description**

In the Alpaca Finance Protocol, there is a handy contract IbTokenRouter that provides a number of convenience routines for token-swapping, liquidity addition, and liquidity removal. In the following, we examine two specific routines, i.e., removeLiquidityToken() and swapTokenForExactAlpaca(). The first routine is designed to remove liquidity from the ibToken-Alpaca pool and swap the received ibToken tokens back to the base token while the second routine is used to swap the base token for the exact amount of Alpaca.

To elaborate, we show below the full implementation of removeLiquidityToken(). This routine implements a rather straightforward logic in firstly removing the liquidity from the ibToken-Alpaca pool (line 261), then sending the received Alpaca to the designated recipient (line 270), and next swapping the received ibToken back to the base token (lines  $271 - 275$ ). However, it comes to our attention that the unwrapped base token is sent to the msg. sender, not the designated recipient to (line 274).

| 248 | // Remove Token and Alpaca from ibToken-Alpha Pool.                                |  |  |  |
|-----|------------------------------------------------------------------------------------|--|--|--|
| 249 | // 1. Remove ibToken and Alpaca from the pool.                                     |  |  |  |
| 250 | // 2. Redeem ibToken back to Token on Bank contract                                |  |  |  |
| 251 | // 3. Return Token and Alpaca to caller.                                           |  |  |  |
| 252 | function removeLiquidityToken (                                                    |  |  |  |
| 253 | uint256 liquidity,                                                                 |  |  |  |
| 254 | uint256 amountAlpacaMin,                                                           |  |  |  |
| 255 | uint256 amountTokenMin,                                                            |  |  |  |
| 256 | address to.                                                                        |  |  |  |
| 257 | uint256 deadline                                                                   |  |  |  |
| 258 | ) public returns (uint256 amountAlpaca, uint256 amountToken) {                     |  |  |  |
| 259 | SafeToken.safeTransferFrom(IpToken, msg.sender, address(this), liquidity);         |  |  |  |
| 260 | uint256 amountlbToken;                                                             |  |  |  |
| 261 | $(amountAlpaca, amountlbToken) = IUniswapV2Router02(root)$ . removeLiquidity(      |  |  |  |
| 262 | alpaca,                                                                            |  |  |  |
| 263 | ibToken,                                                                           |  |  |  |
| 264 | liquidity,                                                                         |  |  |  |
| 265 | amountAlpacaMin,                                                                   |  |  |  |
| 266 | 0,                                                                                 |  |  |  |
| 267 | address (this),                                                                    |  |  |  |
| 268 | deadline                                                                           |  |  |  |
| 269 | $)$ ;                                                                              |  |  |  |
| 270 | SafeToken.safeTransfer(alpaca, to, amountAlpaca);                                  |  |  |  |
| 271 | IVault (ibToken). withdraw (amountlbToken);                                        |  |  |  |
| 272 | $amountToken = IERC20(token)$ . balanceOf(address(this));                          |  |  |  |
| 273 | if (amount Token $> 0$ ) {                                                         |  |  |  |
| 274 | SafeToken.safeTransfer(token, msg.sender, IERC20(token).balanceOf(address(this))); |  |  |  |
| 275 | <sup>}</sup>                                                                       |  |  |  |
| 276 | require (amountToken >= amountTokenMin, "IbTokenRouter: receive less Token than    |  |  |  |
|     | amountTokenmin");                                                                  |  |  |  |
| 277 | }                                                                                  |  |  |  |

Listing 3.9: ibTokenRouter::removeLiquidityToken()

The second routine swapTokenForExactAlpaca() shares a similar issue, i.e., the left-over base token should be sent back to msg.sender, instead of the designated recipient to (line 403).

Recommendation Use the right recipient in the handling logic of removeLiquidityToken() and swapTokenForExactAlpaca().

Status This issue has been fixed in this commit: [fe9de9a.](https://github.com/alpaca-finance/alpaca-contract/commit/fe9de9a)

### <span id="page-23-0"></span>3.8 Implicit Assumption of Zero Balance in ibTokenRouter

- ID: PVE-008
- Severity: Low
- Likelihood: Low
- Impact: Low
- Target: ibTokenRouter
- Category: Business Logic [\[9\]](#page-35-1)
- CWE subcategory: CWE-841 [\[5\]](#page-35-2)

### **Description**

As mentioned in Section [3.7,](#page-21-0) there is a handy contract ibTokenRouter that provides a number of convenience routines for token-swapping and liquidation addition/removal, e.g., addLiquidityToken() , addLiquidityTwoSidesOptimal(), addLiquidityTwoSidesOptimalToken(), removeLiquidityToken(), removeLiquidityAllAlpaca(), swapExactTokenForAlpaca(), swapAlpacaForExactToken(), swapExactAlpacaForToken(), and swapTokenForExactAlpaca().

During the analysis of these convenience routines, we notice they make an implicit assumption that the contract balance is *zero*. This may be reasonable as this contract is not supposed to hold any assets. However, it still needs to defensively consider the possibility when the contract has a non-zero balance.

To elaborate, we show below the addLiquidityToken() routine that is designed to receive base tokens and Alpaca tokens from the caller, wrap received base tokens, and then provide them to the pool as liquidity.

```
49 // Provide liquidity for the ibToken-Token Pool.
50 // 1. Receive Token and Alpaca from caller .
51 // 2. Mint ibToken based on the given token amount.
52 // 3. Provide liquidity to the pool .
53 function add Liquidity Token (
54 uint 256 amount Token Desired,
55 uint 256 amount Token Min,
56 uint 256 amount Alpaca Desired,
57 uint 256 amount Alpaca Min,
58 address to,
59 uint 256 deadline
60 )
61 external
62 returns (
63 uint 256 amount Alpaca,
64 uint 256 amount Token,
65 uint 256 liquidity
66 ) {
67 if (amount Token Desired > 0) {
68 SafeToken . safeTransferFrom (token, msg sender, address (this), amountTokenDesired);
69 }
70 if (amount Alpaca Desired > 0) {
```

```
71 SafeToken . safeTransferFrom (alpaca, msg . sender, address (this), amount Alpaca Desired)
             ;
72 }
73 I Vault (ibToken). deposit (amountTokenDesired);
74 uint 256 amount Ib Token Desired = IERC20(ib Token). balance Of (address (this));
75 uint 256 amount Ib Token;
76 (amountAlpaca, amountIbToken, liquidity) = IUniswapV2Router02(router).addLiquidity(
77 alpaca,
78 ibToken ,
79 amount Alpaca Desired,
80 amountlbTokenDesired,
81 amountAlpacaMin ,
82 0 ,
83 to ,
84 de ad line
85 ) ;
86 if (amountAlpacaDesired > amountAlpaca) {
87 SafeToken . safeTransfer (alpaca, msg. sender, amountAlpacaDesired . sub (amountAlpaca) ) ;
88 }
89 I Vault (ibToken). withdraw (amountIbTokenDesired.sub(amountIbToken));
90 amountToken = amountTokenDesired - IERC20(token). balanceOf(address(this));
91 if (amountToken > 0) {
92 SafeToken safeTransfer (token, msg sender, IERC20 (token) balance Of (address (this ) ) ;
93 }
94 require (amountToken > amountTokenMin, "IbTokenRouter: require more token than
           amountTokenMin " ) ;
95 }
```
### Listing 3.10: ibTokenRouter::addLiquidityToken()

It comes to our attention that this routine returns amountToken as the amount of base tokens consumed in the liquidity addition. However, the calculation of amountToken = amountTokenDesired - IERC20(token).balanceOf(address(this)) (line 90) is problematic with the initial *zero* balance assumption. In fact, if the assumption does not hold, there is an underflow in the calculation of amountToken! With that, it is also helpful to ensure that unexpected amount will not be returned. Note another routine swapTokenForExactAlpaca() shares the same issue.

Recommendation Revise the aforementioned routines to better accommodate the cases when the *zero* balance assumption does not hold.

Status This issue has been fixed in this commit: [fe9de9a.](https://github.com/alpaca-finance/alpaca-contract/commit/fe9de9a)

### <span id="page-25-0"></span>3.9 Inconsistency Between Document and Implementation

- ID: PVE-009
- Severity: Informational
- Likelihood: N/A
- Impact: N/A

### **Description**

- Target: Multiple Contracts
- Category: Coding Practices [\[8\]](#page-35-5)
- CWE subcategory: CWE-1041 [\[1\]](#page-35-7)

There are a few misleading comments embedded among lines of solidity code, which bring unnecessary hurdles to understand and/or maintain the software.

A few example comments can be found in various execute() routines scattered in different contacts, e.g., line 32 of StrategyAddBaseTokenOnly, line 32 of StrategyAddTwoSidesOptimal, and line 30 of StrategyWithdrawMinimizeTrading. Using the StrategyAddBaseTokenOnly::execute() routine as an example, the preceding function summary indicates that this routine expects to "Take LP tokens  $+$ BaseToken. Return LP tokens  $+$  BaseToken." However, our analysis shows that it only takes base tokens and returns LP tokens back to the sender.

```
28 /// @dev Execute worker strategy . Take LP tokens + BNB . Return LP tokens + BNB .
29 /// @param data Extra calldata information passed along to this strategy.
30 function execute(
31 address, /* user */32 uint, /* debt */33 bytes calldata data
34 ) external payable nonReentrant {
35 // 1. Find out what farming token we are dealing with and min additional LP tokens.
36 (address fToken, uint minLPAmount) = abi.decode(data, (address, uint));
37 I Uniswap V2P air Ip Token = I Uniswap V2P air (factory .get Pair (f Token, wbnb));
38 // 2. Compute the optimal amount of BNB to be converted to farming tokens.
39 uint balance = address (this) balance;
40 ( uint r0, uint r1, ) = lpToken.getReserves();
4142 }
```
Listing 3.11: StrategyAllBNBOnly::execute()

Note that the StrategyLiquidate::execute() routine takes LP tokens and returns base tokens; the StrategyAddTwoSidesOptimal::execute() routine takes base and fToken tokens and returns LP tokens; while the StrategyWithdrawMinimizeTrading::execute() routine takes LP tokens and returns base and fToken tokens.

Recommendation Ensure the consistency between documents (including embedded comments) and implementation.

Status This issue has been fixed in this commit: [fe9de9a.](https://github.com/alpaca-finance/alpaca-contract/commit/fe9de9a)

### <span id="page-26-0"></span>3.10 Trust Issue of Admin Keys

- ID: PVE-010
- Severity: Medium
- Likelihood: Low
- Impact: High
- Target: Multiple Contracts
- Category: Security Features [\[6\]](#page-35-8)
- CWE subcategory: CWE-287 [\[3\]](#page-35-9)

### **Description**

In the Alpaca Finance Protocol, all debt positions are managed by the Vault contract. And there is a privileged account that plays a critical role in governing and regulating the system-wide operations (e.g., parameter setting and strategy adjustment). It also has the privilege to control or govern the flow of assets managed by this protocol. Our analysis shows that the privileged account needs to be scrutinized. In the following, we examine the privileged account and their related privileged accesses in current contracts.

To elaborate, we show below the kill() routine in the Vault contract. This routine allows anyone to liquidate the given position assuming it is underwater and available for liquidation. There is a key factor, i.e., killFactor, that greatly affects the decision on whether the position can be liquidated (line 283). Note that killFactor is a risk parameter that can be dynamically configured by the privileged owner.

```
274 /// @dev Kill the given to the position. Liquidate it immediately if killFactor
          condition is met .
275 /// @param id The position ID to be killed.
276 function kill (uint 256 id) external onlyEOA accrue (0) non Reentrant {
277 require (fairLaunchPoolld != uint256 (-1), "work: poolId not set");
278 // 1. Verify that the position is eligible for liquidation.
279 Position storage pos = positions [id];
280 require (pos. debt Share > 0, "no debt");
281 uint 256 debt = removeDebt(id);
282 uint 256 health = IW orker (pos. worker). health (id);
283 uint 256 kill Factor = config. kill Factor (pos. worker, debt);
284 require (health . mul (kill Factor) \langle debt . mul (10000), "can't liquidate");
285 // 2. Perform liquidation and compute the amount of token received.
286 uint 256 before Token = IERC20(token). balance Of (address (this));
287 IW orker (pos. worker). liquidate (id);
288 uint 256 back = IERC20(token). balance Of (address (this)). sub (before Token);
289 uint 256 prize = back . mul(config.get Kill Bps ()). div (10000);
290 uint 256 rest = back sub (prize);
291 // 3. Clear position debt and return funds to liquidator and position owner.
292 if (prize > 0) {
293 if ( token = config.getW rappedNativeAddr( ) ) {
294 SafeToken.safeTransfer(token, config.getWNativeRelayer(), prize);
295 WN ative Relayer ( uint 160 ( config . get WN ative Relayer ( ) ) ) . with draw ( prize ) ;
296 msg sender transfer (prize);
```

```
297 } else {
298 SafeToken . safeTransfer (token, msg. sender, prize);
299 }
300 }
301 uint 256 left = rest > debt ? rest - debt : 0;
302 if ( left > 0) {
303 if (token = config.getWrappedNativeAddr()) {
304 SafeToken.safeTransfer(token, config.getWNativeRelayer(), left);
305 WN ative Relayer ( uint 160 ( config . get WN ative Relayer ( ) ) ) . with draw ( left ) ;
306 msg sender transfer (left);
307 } else {
308 SafeToken . safeTransfer (token, pos . owner, left);
309 }
310 }
311 // 4. Distribute ALPACAs in FairLaunch
312 I Fair Launch (config.get Fair Launch Addr () ) . with draw All (pos.owner, fair Launch Poolld );
313 IDebtToken ( debtToken ) . burn ( address ( this ) , debtToken . balance Of ( address ( this ) ) ) ;
314 emit Kill (id, msg. sender, prize, left);
315 }
```
![](_page_27_Figure_2.jpeg)

Also, if we examine the privileged function on available PancakeswapWorker, i.e., setCriticalStrategies (), this routine allows the update of new strategies to work on a user's position. It has been highlighted that bad strategies can steal user funds. Note that this privileged function is guarded with onlyOwner.

```
254 /// @dev Update critical strategy smart contracts. EMERGENCY ONLY. Bad strategies can
          steal funds .
255 /// @param _addStrat The new add strategy contract .
256 /// @param _liqStrat The new liquidate strategy contract.
257 function set Critical Strategies (IStrategy addStrat, IStrategy ligStrat) external
          onlyOwner {
258 addStrat = _addStrat;
259 1iqStrat = _{iqStrat;260 }
```
### Listing 3.13: PancakeswapWorker:: setCriticalStrategies ()

It is worrisome if the privileged owner account is a plain EOA account. The discussion with the team confirms that the owner account is currently managed by a timelock. A plan needs to be in place to migrate it under community governance. Note that a multi-sig account could greatly alleviate this concern, though it is still far from perfect. Specifically, a better approach is to eliminate the administration key concern by transferring the role to a community-governed DAO. In the meantime, a timelock-based mechanism can also be considered as mitigation.

In the following, we make efforts to keep track of the current deployment of various contracts in Alpaca and the results are shown in Table [3.1.](#page-28-0) Note a number of contracts are deployed by taking a proxy-based approach where the proxy contract is deployed at the front-end while the logic contract contains the actual business logic implementation. Specifically, it takes a delegatecall-based proxy pattern so that each component is split into two contracts: a back-end logic contract (that holds the implementation) and a front-end proxy (that contains the data and uses delegatecall to interact with the logic contract). From the user's perspective, they interact with the proxy while the code is executed on the logic contract. Accordingly, the privileged admin account of these front-end proxies also needs to be trusted. Fortunately, as shown in the Table [3.1,](#page-28-0) the current deployment is eventually managed by the Timelock contract (deployed at 0x2D5408f2287BF9F9B05404794459a846651D0a59).

<span id="page-28-0"></span>

| <b>Contract</b>               | <b>Address</b>                             | <b>Note</b>              | <b>Owner/Admin</b>  |
|-------------------------------|--------------------------------------------|--------------------------|---------------------|
| Deployer                      | 0xc44f82b07ab3e691f826951a6e335e1bc1bb0b51 |                          |                     |
| Timelock                      | 0x2D5408f2287BF9F9B05404794459a846651D0a59 |                          | Deployer            |
| ProxyAdmin                    | 0x5379F32C8D5F663EACb61eeF63F722950294f452 |                          | Timelock            |
| <b>BUSD Vault</b>             | 0x7C9e73d4C71dae564d41F78d56439bB4ba87592f | Proxy                    | Timelock/ProxyAdmin |
| <b>BUSD Vault Impl</b>        | 0xD50aAb6B210fe049B6c5262f5A7676204699AB8E |                          |                     |
| <b>BUSD Vault Config</b>      | 0xd7b805E88c5F52EDE71a9b93F7048c8d632DBEd4 | Proxy                    | Timelock/ProxyAdmin |
| <b>BUSD Vault Config Impl</b> | 0xFe16999D88856a9E492cE3088Eaea8Fc9E2a05C4 |                          |                     |
| <b>BNB Vault</b>              | 0xd7D069493685A581d27824Fc46EdA46B7EfC0063 | Proxy                    | Timelock/ProxyAdmin |
| <b>BNB Vault Impl</b>         | 0xD50aAb6B210fe049B6c5262f5A7676204699AB8E |                          |                     |
| <b>BNB Vault Config</b>       | 0x53dbb71303ad0F9AFa184B8f7147F9f12Bb5Dc01 | Proxy                    | Timelock/ProxyAdmin |
| <b>BNB Vault Config Impl</b>  | 0xFe16999D88856a9E492cE3088Eaea8Fc9E2a05C4 |                          |                     |
| FairLaunch                    | 0xA625AB01B08ce023B2a342Dbb12a16f2C8489A8F |                          |                     |
| <b>ALPACA</b>                 | 0x8f0528ce5ef7b51152a59745befdd91d97091d2f | ERC20 Tokens             |                     |
| ALPACA-WBNB LP                | 0xf3ce6aac24980e6b657926dfc79502ae414d3083 | ERC20 Tokens             |                     |
| <b>WBNB</b>                   | 0xbb4CdB9CBd36B01bD1cBaEBF2De08d9173bc095c | ERC20 Tokens             |                     |
| ibBNB                         | 0xd7D069493685A581d27824Fc46EdA46B7EfC0063 | ERC <sub>20</sub> Tokens |                     |
| debtibBNB                     | 0x5138133f0671071D8b8F1C4c180881bfCfe22CeC | ERC20 Tokens             |                     |
| ibBUSD                        | 0x7C9e73d4C71dae564d41F78d56439bB4ba87592f | ERC20 Tokens             |                     |
| debtibBUSD                    | 0xD19D6253D979cCF663869fee30b8e0Ac86029ebd | ERC20 Tokens             |                     |
| SimplePriceOracle             | 0x166f56F2EDa9817cAB77118AE4FCAA0002A17eC7 | Proxy                    | Timelock/ProxyAdmin |
| SimplePriceOracle Impl        | 0x588c58d88319B2EDF7426006668cDfF60940F3C7 |                          |                     |
| StrategyAddBaseOnly           | 0x1DBa79e73a7Ea9749fc28B921bc9431D09BEf2B5 | Proxy                    | ProxyAdmin          |
| StrategyAddBaseOnly Impl      | 0x88d5186eb7fE8a28b358f1382A1499B2b81D8550 |                          |                     |
| StrategyLiquidate             | 0xc7c025aA69F4b525E3F9f5186b524492ee1C86bB | Proxy                    | ProxyAdmin          |
| StrategyLiquidate Impl        | 0xC1203f662CecE399768ab9a92A2717d3CA93B465 |                          |                     |
| PancakeswapWorker             |                                            | Not Deployed Yet         |                     |

Table 3.1: Current Contract Deployment of Alpaca (as of 2021/03/19)

A further examination of the Timelock parameters shows the pre-configured 86, 400*s* delay, which is 24 hours. In other words, all privileged operations will go through 24-hour timelock, which greatly alleviates the centralized admin key concerns.

Recommendation Promptly transfer the privileged account to the intended DAO-like governance contract. All changed to privileged operations may need to be mediated with necessary timelocks. Eventually, activate the normal on-chain community-based governance life-cycle and ensure the intended trustless nature and high-quality distributed governance.

Status This issue has been confirmed with the team. For the time being, it will be mitigated by a 24-hour timelock to balance efficiency and timely adjustment. After the protocol becomes stable, it is expected to migrate to a multi-sig account, and eventually be managed by community proposals for decentralized governance.

### <span id="page-29-0"></span>3.11 ALPACA Voting Amplification With Sybil Attacks

- ID: PVE-011
- Severity: Low
- Likelihood: Low
- Impact: Low
- Target: AlpacaToken
- Category: Business Logics [\[9\]](#page-35-1)
- CWE subcategory: CWE-841 [\[5\]](#page-35-2)

### **Description**

In the Alpaca Finance Protocol, there is a protocol token, i.e., ALPACA, which has been enhanced with the functionality to cast and record the votes. Moreover, the ALPACA contract allows for dynamic delegation of a voter to another, though the delegation is not transitive. When a submitted proposal is being tallied, the number of votes are counted prior to the proposal's activation.

Our analysis with the ALPACA protocol token shows that the current token contract is vulnerable to a so-called  $\rm{s}$ ybi[1](#page-29-1) attacks  $^1$ . For elaboration, let's assume at the very beginning there is a malicious actor named Malice, who owns 100 ALPACA tokens. Malice has an accomplice named Trudy who currently has 0 balance of ALPACAs. This Sybil attack can be launched as follows:

```
280 function delegate (address delegator, address delegatee) internal {
281 address current Delegate = _delegates [delegator];
282 uint 256 delegator Balance = balance Of (delegator); // balance of underlying ALPACAs (
            not scaled);
283 delegates [delegator] = delegatee;
284
285 emit DelegateChanged (delegator, current Delegate, delegatee);
286
287 moveDelegates ( current Delegate, delegatee, delegator Balance);
288 }
289
290 function _ moveDelegates (
291 address srcRep,
292 address dstRep,
293 uint 256 amount
294 ) internal {
295 if (srcRep != dstRep && amount > 0) {
296 if (sr <b>c</b> <b>Re</b> <b>p</b> <b>l</b> = <b>address</b>(0)) {
297 // decrease old representative
```
<span id="page-29-1"></span><sup>1</sup>The same issue occurs to the SUSHI token and the credit goes to Jong Seok Park $[12]$ .

```
298 uint 32 srcRepNum = num Checkpoints [srcRep];
299 uint 256 srcRepOld = srcRepNum > 0 ? checkpoints [srcRep] [srcRepNum - 1] votes :
               0:300 uint 256 srcRepNew = srcRepOld . sub (amount);
301 b write Check point (srcRep, srcRepNum, srcRepOld, srcRepNew);
302 }
303
304 if (dstRep != address(0)) {
305 // increase new representative
306 uint 32 dstRepNum = numCheckpoints [dstRep];
307 uint 256 dstRepOld = dstRepNum > 0 ? check points [dstRep] [dstRepNum − 1] . votes :
               0:308 uint 256 dstRepNew = dstRepOld . add (amount) ;
309 _ writeCheckpoint (dstRep, dstRepNum, dstRepOld, dstRepNew);
310 }
311 }
312 }
```
![](_page_30_Figure_2.jpeg)

- 1. Malice initially delegates the voting to Trudy. Right after the initial delegation, Trudy can have 100 votes if he chooses to cast the vote.
- 2. Malice transfers the full 100 balance to  $M_1$  who also delegates the voting to Trudy. Right after this delegation, Trudy can have 200 votes if he chooses to cast the vote. The reason is that the SushiToken contract's transfer() does NOT \_moveDelegates() together. In other words, even now Malice has 0 balance, the initial delegation (of Malice) to Trudy will not be affected, therefore Trudy still retains the voting power of 100 ALPACA. When  $M_1$  delegates to Trudy, since  $M<sub>1</sub>$  now has 100 ALPACAs, Trudy will get additional 100 votes, totaling 200 votes.
- 3. We can repeat by transferring  $M_i$ 's  $100$  ALPACA balance to  $M_{i+1}$  who also delegates the votes to Trudy. Every iteration will essentially add 100 voting power to Trudy. In other words, we can effectively amplify the voting powers of Trudy arbitrarily with new accounts created and iterated!

Recommendation To mitigate, it is necessary to accompany every single transfer() and transferFrom() with the \_moveDelegates() so that the voting power of the sender's delegate will be moved to the destination's delegate. By doing so, we can effectively mitigate the above Sybil attacks.

Status This issue has been acknowledged by the team who has further confirmed that the voting feature of the ALPACA token contract is not used.

### <span id="page-31-0"></span>3.12 Inappropriate Funder Reset in FairLaunch::withdraw()

- ID: PVE-012
- Severity: Medium
- Likelihood: Medium
- Impact: Medium
- Target: FairLaunch, FairLaunchV2
- Category: Business Logic [\[9\]](#page-35-1)
- CWE subcategory: CWE-841 [\[5\]](#page-35-2)

### **Description**

The Alpaca Finance Protocol has been designed to provide incentive mechanisms that reward the staking of supported assets. The rewards are carried out by designating a number of staking pools into which supported assets can be staked. And staking users are rewarded in proportional to their share of LP tokens in the reward pool.

While examining the reward mechanisms, we notice the current implementation of withdraw() routine is flawed. This routine is designed to withdraw previously staked assets back to the original funder while sending the harvested assets to the intended recipient, i.e., the farming user. To elaborate, we show below the withdraw() implementation.

```
268 function withdraw (address for, uint 256 pid, uint 256 amount) internal {
269 Poolinfo storage pool = poolinfo [ pid ];
270 Userlnfo storage user = userlnfo[ pid][ for ];
271 require (user . funded By = msg sender, "only funder");
272 require (user . amount \geq amount, "withdraw: not good");
273 updatePool(pi);
274 harvest (for, pid);
275 user . amount = user . amount . sub ( amount ) ;
276 user . reward Debt = user . amount . mul (pool . acc Alpaca Per Share ) . div (1e12) ;
277 user . bonusDebt = user . amount . mul (pool . accAlpacaPerShareTilBonusEnd). div (1e12) ;
278 user . funded By = address(0);
279 if (pool.stakeToken != address(0)) {
280 IERC20 ( pool . stake Token ) . safe Transfer ( address (msg . sender ) , _ amount ) ;
281 }
282 emit Withdraw (msg. sender, pid, user . amount);
283 }
```
Listing 3.15: FairLaunch:: withdraw()

The specific flaw stems from the resetting of the original funder (line 278), which allows anyone to occupy or claim the funder role (saved in fundedBy) by making a small deposit(). By doing so, it creates a denial-of-service situation that prevents the Vault contract from depositing the debt tokens for the farming user. In other words, the normal protocol functionality is affected.

```
243 // Deposit Staking tokens to FairLaunchToken for ALPACA allocation .
244 function deposit (address _for, uint 256 _pid, uint 256 _amount) public override {
245 Poolinfo storage pool = poolinfo [ pid ];
```

```
246 UserInfo storage user = userInfo[ pid ][ for ];
247 if (user . fundedBy != address (0)) require (user . fundedBy = msg . sender, "bad sof");
248 require (pool.stakeToken != address (0), "deposit: not accept deposit");
249 updatePool(pid);
250 if (user amount > 0) harvest (for, pid);
251 if (user fundedBy = address(0)) user fundedBy = msg sender;
252 IERC20 (pool. stakeToken). safeTransferFrom (address (msg. sender), address (this), amount
            ) ;
253 user . amount = user . amount . add ( amount ) ;
254 user . reward Debt = user . amount . mul ( pool . accAlpacaPerShare ) . div (1e12 ) ;
255 user . bonusDebt = user . amount . mul (pool . accAlpacaPerShareTilBonusEnd) . div (1e12) ;
256 emit Deposit (msg. sender, pid, amount);
257 }
```
Listing 3.16: FairLaunch: deposit ()

Recommendation Correct the above flawed logic by avoiding the reset of the original funder. Status This issue has been fixed in this commit: [dd7efee.](https://github.com/alpaca-finance/alpaca-contract/commit/dd7efee)

### <span id="page-32-0"></span>3.13 Timely massUpdatePools During Pool Weight Changes

- ID: PVE-013
- Severity: Low
- Likelihood: Low
- Impact: Medium
- Target: FairLaunch, FairLaunchV2
- Category: Business Logics [\[9\]](#page-35-1)
- CWE subcategory: CWE-841 [\[5\]](#page-35-2)

### **Description**

As mentioned in Section [3.12,](#page-31-0) the Alpaca Finance Protocol provides incentive mechanisms that reward the staking of supported assets. The rewards are carried out by designating a number of staking pools into which supported assets can be staked. And staking users are rewarded in proportional to their share of LP tokens in the reward pool.

The reward pools can be dynamically added via addPool() and the weights of supported pools can be adjusted via setPool(). When analyzing the pool weight update routine setPool(), we notice the need of timely invoking massUpdatePools() to update the reward distribution before the new pool weight becomes effective.

```
142 // Update the given pool's ALPACA allocation point. Can only be called by the owner.
143 function set Pool (
144 uint 256 pid,
145 uint 256 alloc Point,
146 bool withUpdate
147 ) public override onlyOwner {
```

```
148 if (withUpdate) {
149 massUpdatePools();
150 }
151 total Alloc Point = total Alloc Point . sub (pool Info [ _pid ] . alloc Point ) . add ( _alloc Point ) ;
152 poollnfo [ pid ] . all oc P o in t = all oc P o in t;
153 }
```
Listing 3.17: FairLaunch:: setPool()

If the call to massUpdatePools() is not immediately invoked before updating the pool weights, certain situations may be crafted to create an unfair reward distribution. Moreover, a hidden pool without any weight can suddenly surface to claim unreasonable share of rewarded tokens. Fortunately, this interface is restricted to the owner (via the onlyOwner modifier), which greatly alleviates the concern.

Recommendation Timely invoke massUpdatePools() when any pool's weight has been updated. In fact, the third parameter (\_withUpdate) to the setPool() routine can be simply ignored or removed.

```
142 // Update the given pool's ALPACA allocation point. Can only be called by the owner.
143 function set Pool (
144 uint 256 _pid,
145 uint 256 allocPoint,
146 bool withUpdate
147 ) public override onlyOwner {
148 if (withUpdate) {
149 massUpdatePools();
150 }
151 tota | Alloc Point = tota | Alloc Point . sub ( pool Info [ _pid ] . alloc Point ) . add ( _a lloc Point ) ;
152 poollnfo [ pid ] . all oc P o in t = all oc P o in t;
153 }
```
Listing 3.18: Revised FairLaunch:: setPool()

Status This issue has been fixed in this commit: [dd7efee.](https://github.com/alpaca-finance/alpaca-contract/commit/dd7efeed3411dd8f1f6d573f6e0e3713d466ffad)

# <span id="page-34-0"></span>4 | Conclusion

In this audit, we have analyzed the design and implementation of the Alpaca Finance Protocol, which is a leveraged-yield farming protocol built on the Binance Smart Chain with an initial fork from Alpha Homora. The system continues the innovative design and clean implementation of Alpha Homora and makes it distinctive and valuable when compared with current yield farming offerings. The current code base is well organized and those identified issues are promptly confirmed and fixed.

Meanwhile, we need to emphasize that solidity-based smart contracts as a whole are still in an early, but exciting stage of development. To improve this report, we greatly appreciate any constructive feedbacks or suggestions, on our methodology, audit findings, or potential gaps in scope/coverage.

![](_page_34_Picture_4.jpeg)

# <span id="page-35-0"></span>**References**

- <span id="page-35-7"></span>[1] MITRE. CWE-1041: Use of Redundant Code. [https://cwe.mitre.org/data/definitions/1041.](https://cwe.mitre.org/data/definitions/1041.html) [html.](https://cwe.mitre.org/data/definitions/1041.html)
- <span id="page-35-6"></span>[2] MITRE. CWE-1126: Declaration of Variable with Unnecessarily Wide Scope. [https://cwe.](https://cwe.mitre.org/data/definitions/1126.html) [mitre.org/data/definitions/1126.html.](https://cwe.mitre.org/data/definitions/1126.html)
- <span id="page-35-9"></span>[3] MITRE. CWE-287: Improper Authentication. [https://cwe.mitre.org/data/definitions/287.html.](https://cwe.mitre.org/data/definitions/287.html)
- <span id="page-35-4"></span>[4] MITRE. CWE-362: Concurrent Execution using Shared Resource with Improper Synchronization ('Race Condition'). [https://cwe.mitre.org/data/definitions/362.html.](https://cwe.mitre.org/data/definitions/362.html)
- <span id="page-35-2"></span>[5] MITRE. CWE-841: Improper Enforcement of Behavioral Workflow. [https://cwe.mitre.org/](https://cwe.mitre.org/data/definitions/841.html) [data/definitions/841.html.](https://cwe.mitre.org/data/definitions/841.html)
- <span id="page-35-8"></span>[6] MITRE. CWE CATEGORY: 7PK - Security Features. [https://cwe.mitre.org/data/definitions/](https://cwe.mitre.org/data/definitions/254.html) [254.html.](https://cwe.mitre.org/data/definitions/254.html)
- <span id="page-35-3"></span>[7] MITRE. CWE CATEGORY: 7PK - Time and State. [https://cwe.mitre.org/data/definitions/](https://cwe.mitre.org/data/definitions/361.html) [361.html.](https://cwe.mitre.org/data/definitions/361.html)
- <span id="page-35-5"></span>[8] MITRE. CWE CATEGORY: Bad Coding Practices. [https://cwe.mitre.org/data/definitions/](https://cwe.mitre.org/data/definitions/1006.html) [1006.html.](https://cwe.mitre.org/data/definitions/1006.html)
- <span id="page-35-1"></span>[9] MITRE. CWE CATEGORY: Business Logic Errors. [https://cwe.mitre.org/data/definitions/](https://cwe.mitre.org/data/definitions/840.html) [840.html.](https://cwe.mitre.org/data/definitions/840.html)
- <span id="page-36-3"></span><span id="page-36-0"></span>[10] MITRE. CWE VIEW: Development Concepts. [https://cwe.mitre.org/data/definitions/699.](https://cwe.mitre.org/data/definitions/699.html) [html.](https://cwe.mitre.org/data/definitions/699.html)
- <span id="page-36-2"></span>[11] OWASP. Risk Rating Methodology. [https://www.owasp.org/index.php/OWASP\\_Risk\\_](https://www.owasp.org/index.php/OWASP_Risk_Rating_Methodology) Rating Methodology.
- <span id="page-36-4"></span>[12] Jong Seok Park. Sushiswap Delegation Double Spending Bug. [https://medium.com/](https://medium.com/bulldax-finance/sushiswap-delegation-double-spending-bug-5adcc7b3830f) [bulldax-finance/sushiswap-delegation-double-spending-bug-5adcc7b3830f.](https://medium.com/bulldax-finance/sushiswap-delegation-double-spending-bug-5adcc7b3830f)
- <span id="page-36-1"></span>[13] PeckShield. PeckShield Inc. [https://www.peckshield.com.](https://www.peckshield.com)

![](_page_36_Picture_5.jpeg)